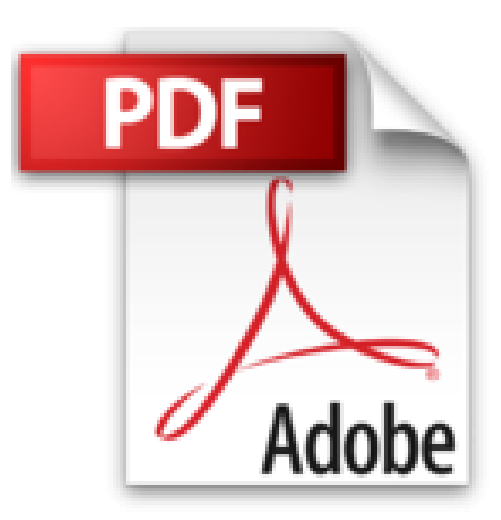

## **Bildbearbeitung mit Capture NX2: Der digitale Workflow mit dem Nikon-System**

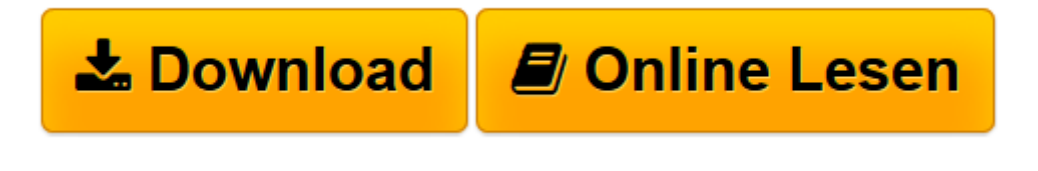

[Click here](http://bookspode.club/de/read.php?id=3898645495&src=fbs) if your download doesn"t start automatically

## **Bildbearbeitung mit Capture NX2: Der digitale Workflow mit dem Nikon-System**

Walter Schlögl

**Bildbearbeitung mit Capture NX2: Der digitale Workflow mit dem Nikon-System** Walter Schlögl

**[Download](http://bookspode.club/de/read.php?id=3898645495&src=fbs)** [Bildbearbeitung mit Capture NX2: Der digitale Work ...pdf](http://bookspode.club/de/read.php?id=3898645495&src=fbs)

**[Online lesen](http://bookspode.club/de/read.php?id=3898645495&src=fbs)** [Bildbearbeitung mit Capture NX2: Der digitale Wo ...pdf](http://bookspode.club/de/read.php?id=3898645495&src=fbs)

## **Downloaden und kostenlos lesen Bildbearbeitung mit Capture NX2: Der digitale Workflow mit dem Nikon-System Walter Schlögl**

## 250 Seiten

Kurzbeschreibung

Dieses Buch richtet sich an Fotografen, die mit digitalen Nikon-Spiegelreflexkameras in RAW (NEF) oder JPEG fotografieren und ihre Aufnahmen mit Nikon Capture NX nachbearbeiten wollen. Es bietet eine praxisbezogene Einführung in die Raw-Konvertierung und Bildbearbeitung mit Capture NX und zeigt im Detail, wie ein Fotoworkflow mit dem Nikon-System aufgebaut werden kann: vom Bildimport aus der Kamera über die Bildbearbeitung bis hin zum Druck und zur Bildarchivierung. Das Buch zeigt Schritt für Schritt, wie Sie mit dem Nikon-Werkzeug Capture NX ein optimales Ergebnis erzielen können. Über den Autor und weitere Mitwirkende

Walter Schlögl fotografiert gemeinsam mit seiner Frau seit 15 Jahren mit Nikon (Kleinbild, Digital) und mit Mamiya (Mittelformat). Er lebt in Wien und arbeitet als IT-Techniker mit Oracle Datenbanken. Seine Freizeit verbringt er meist in der Natur und ist dabei selten ohne Kamera anzutreffen. Die Motive findet er auf Ausflügen in der näheren Umgebung und auf Reisen in der ganzen Welt. Sein Einstieg in die Digitalfotografie vor einem Jahr war zufällig zur gleichen Zeit, als Nikon die Version 1.0.0 von Capture NX veröffentlicht hat. Er kennt daher diese Software mit all ihren Vor- und Nachteilen von Anfang an. Download and Read Online Bildbearbeitung mit Capture NX2: Der digitale Workflow mit dem Nikon-System Walter Schlögl #FOVTXKDBGAY

Lesen Sie Bildbearbeitung mit Capture NX2: Der digitale Workflow mit dem Nikon-System von Walter Schlögl für online ebookBildbearbeitung mit Capture NX2: Der digitale Workflow mit dem Nikon-System von Walter Schlögl Kostenlose PDF d0wnl0ad, Hörbücher, Bücher zu lesen, gute Bücher zu lesen, billige Bücher, gute Bücher, Online-Bücher, Bücher online, Buchbesprechungen epub, Bücher lesen online, Bücher online zu lesen, Online-Bibliothek, greatbooks zu lesen, PDF Beste Bücher zu lesen, Top-Bücher zu lesen Bildbearbeitung mit Capture NX2: Der digitale Workflow mit dem Nikon-System von Walter Schlögl Bücher online zu lesen.Online Bildbearbeitung mit Capture NX2: Der digitale Workflow mit dem Nikon-System von Walter Schlögl ebook PDF herunterladenBildbearbeitung mit Capture NX2: Der digitale Workflow mit dem Nikon-System von Walter Schlögl DocBildbearbeitung mit Capture NX2: Der digitale Workflow mit dem Nikon-System von Walter Schlögl MobipocketBildbearbeitung mit Capture NX2: Der digitale Workflow mit dem Nikon-System von Walter Schlögl EPub